# Obsah

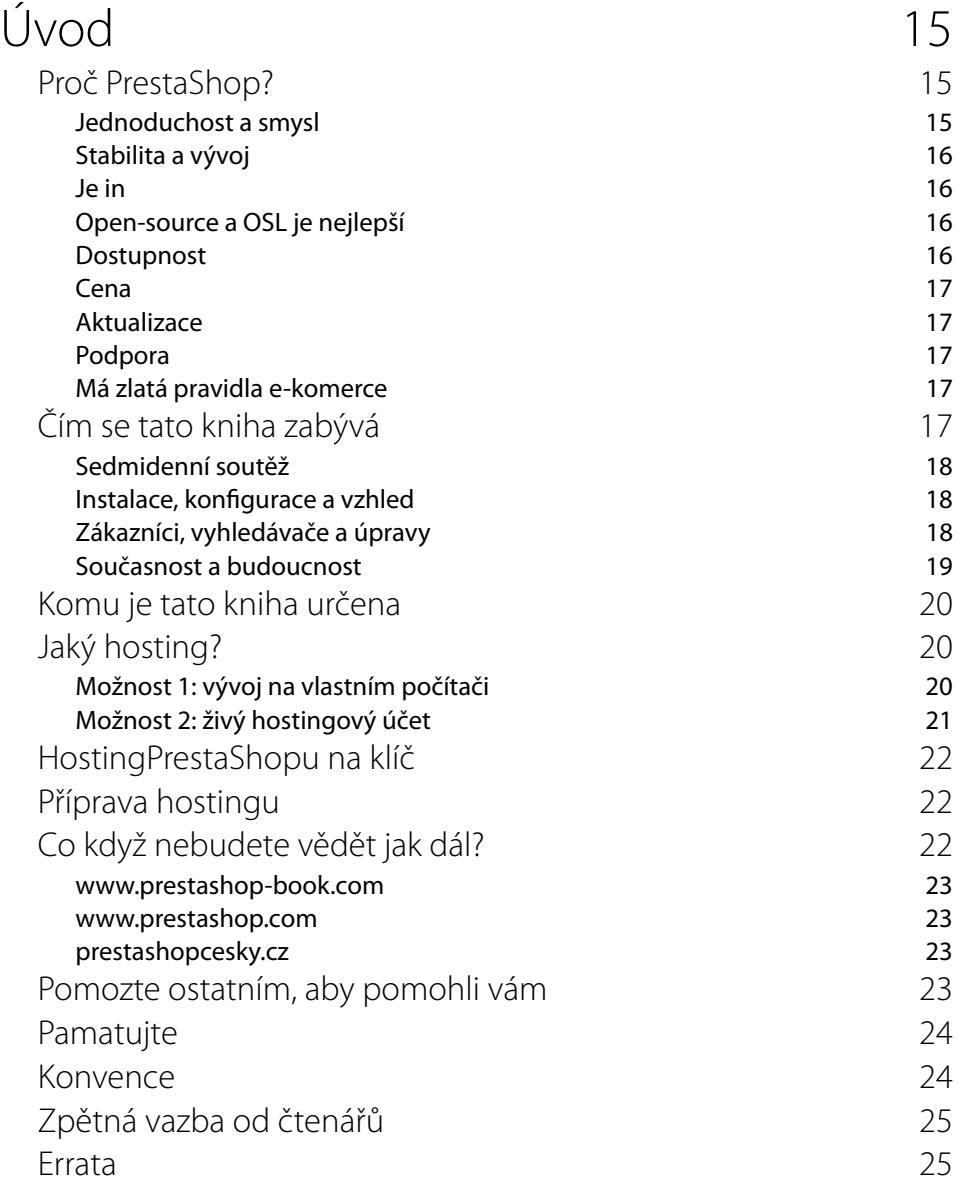

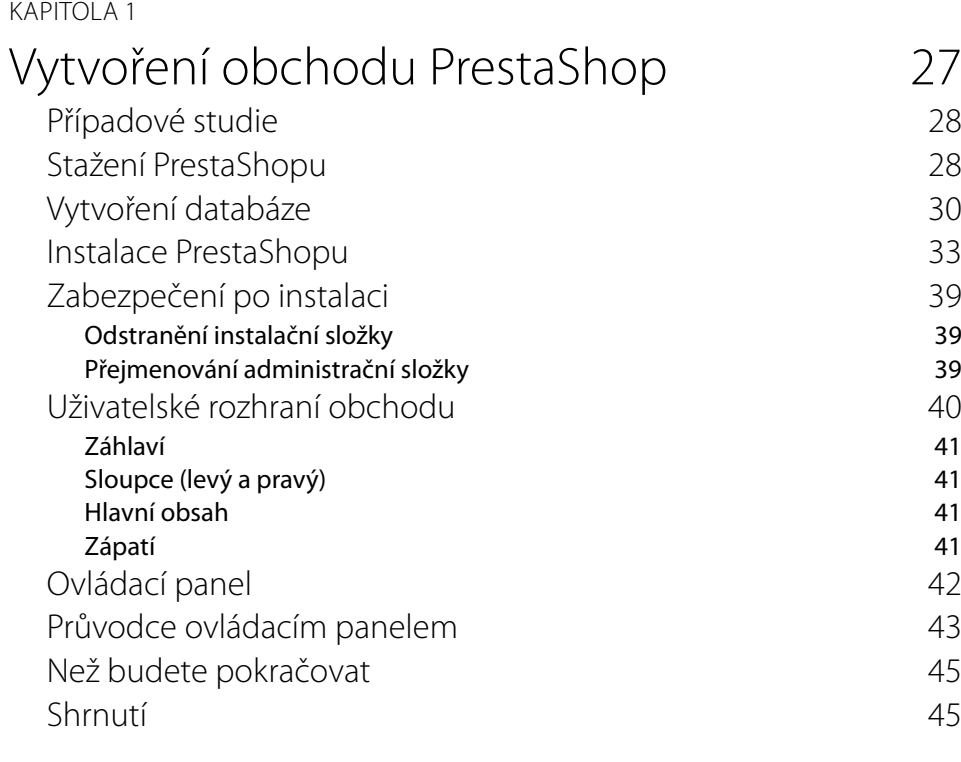

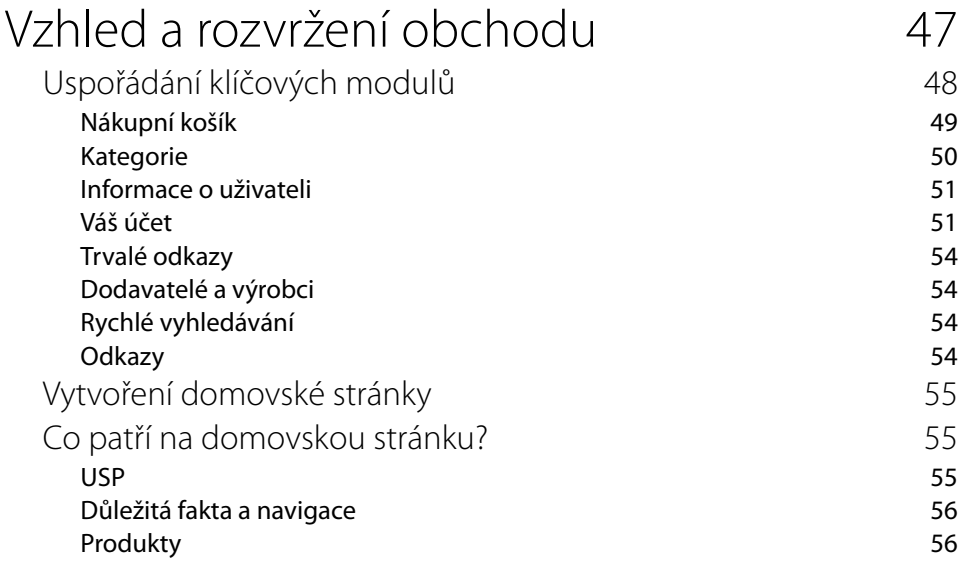

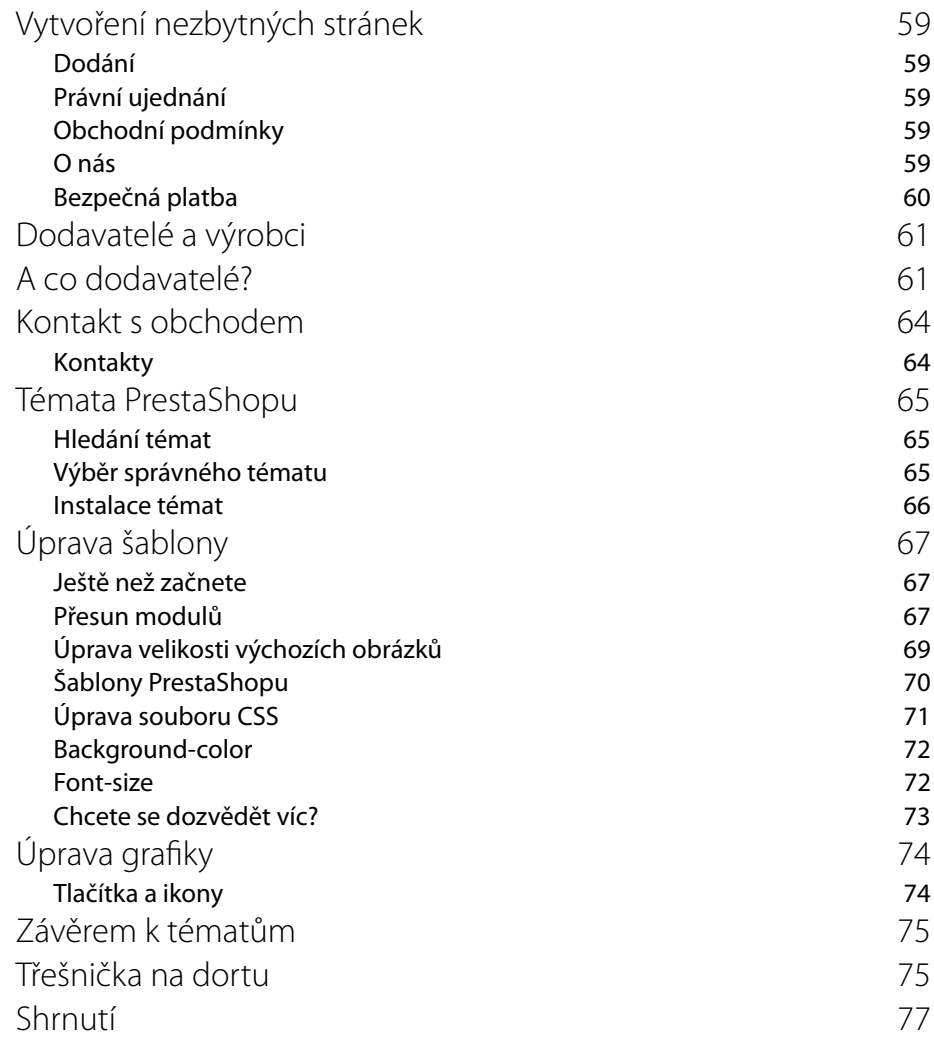

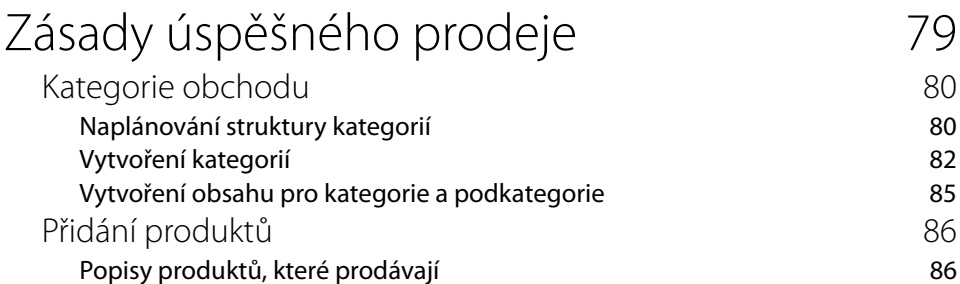

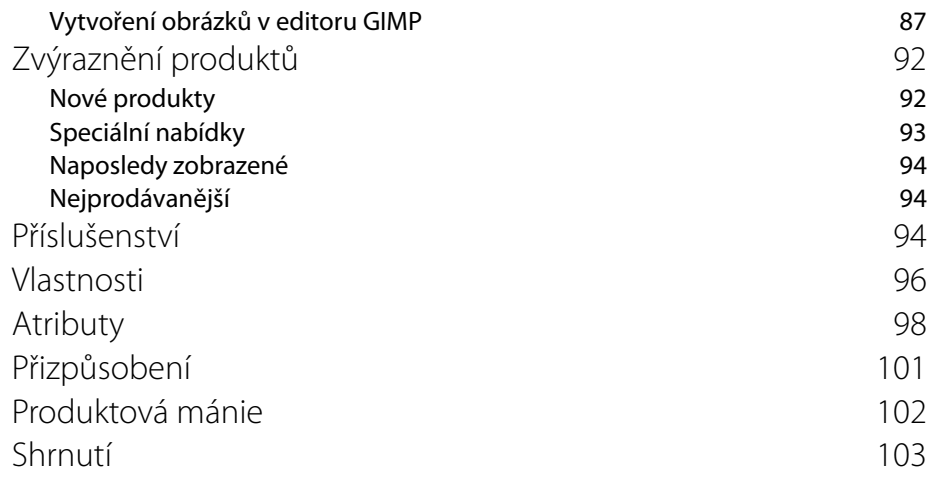

# Jak stávajícím zákazníkům nabídnout víc

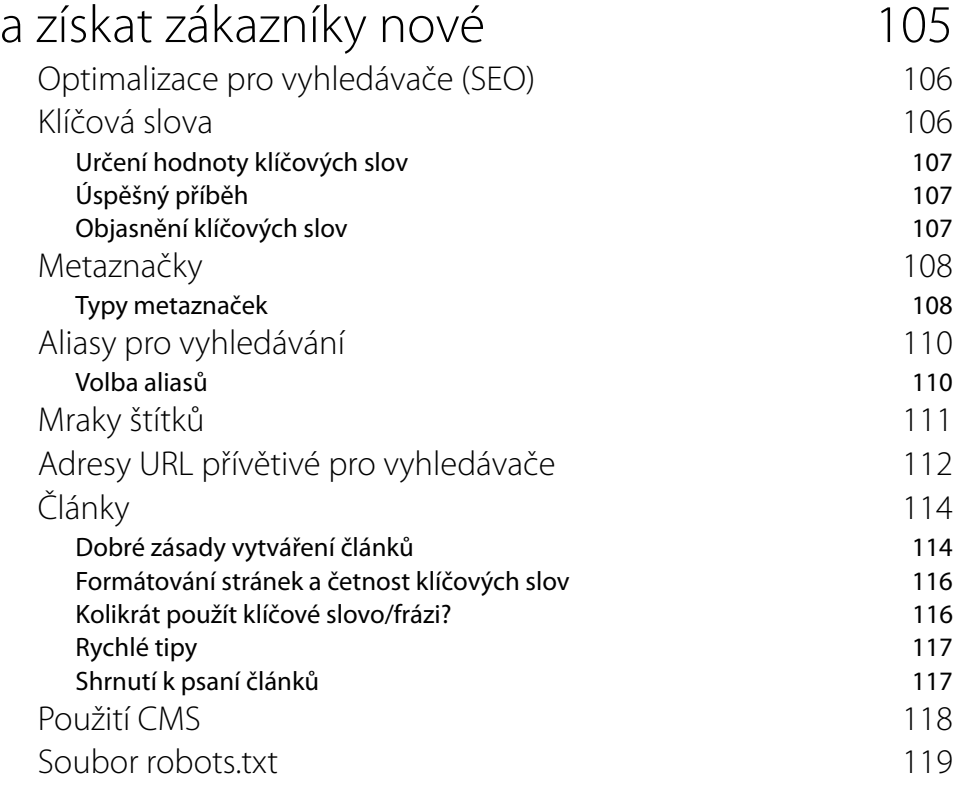

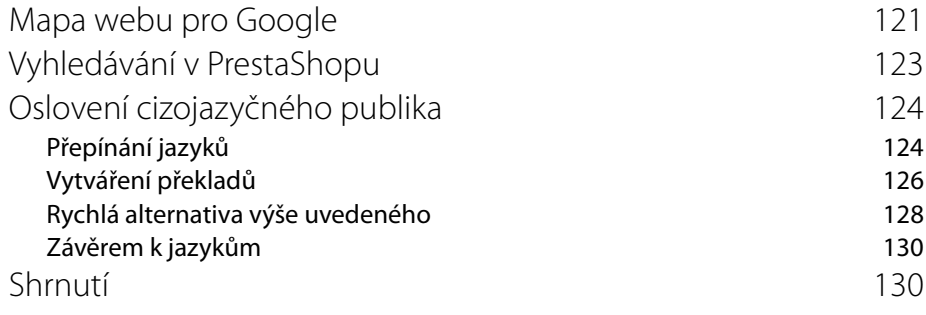

# Nástroje, newsletter, další zdroje příjmů

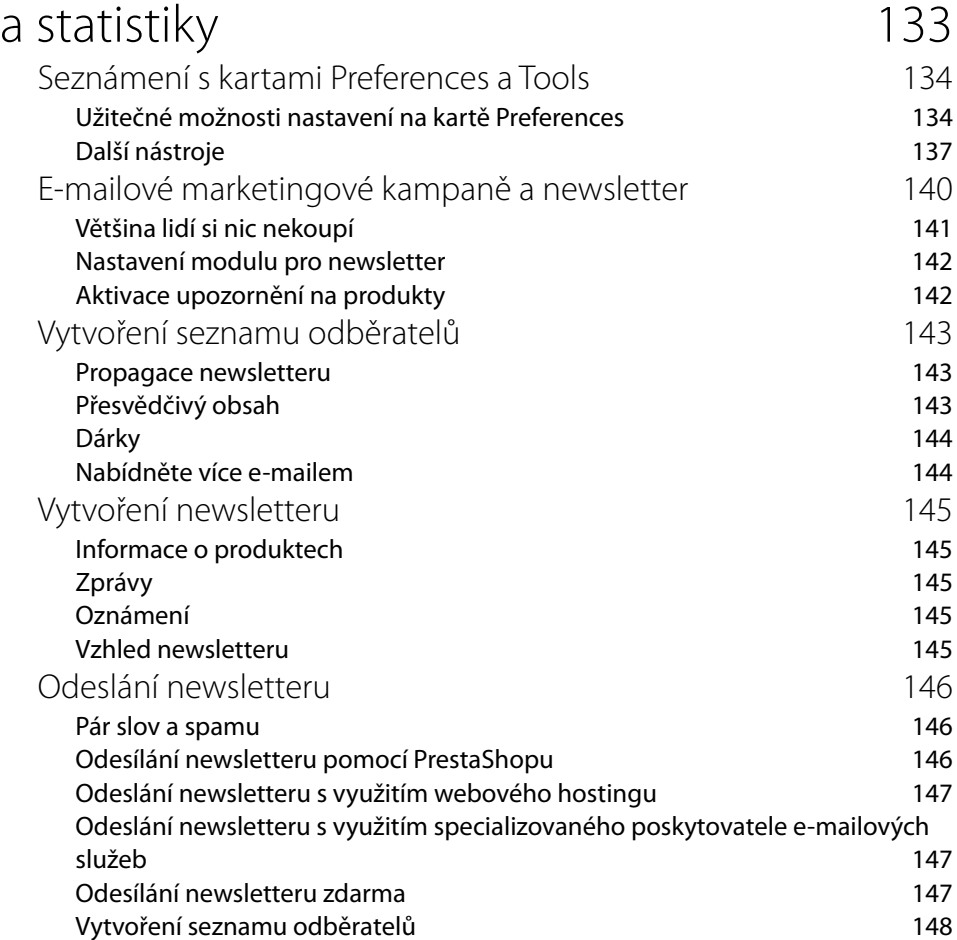

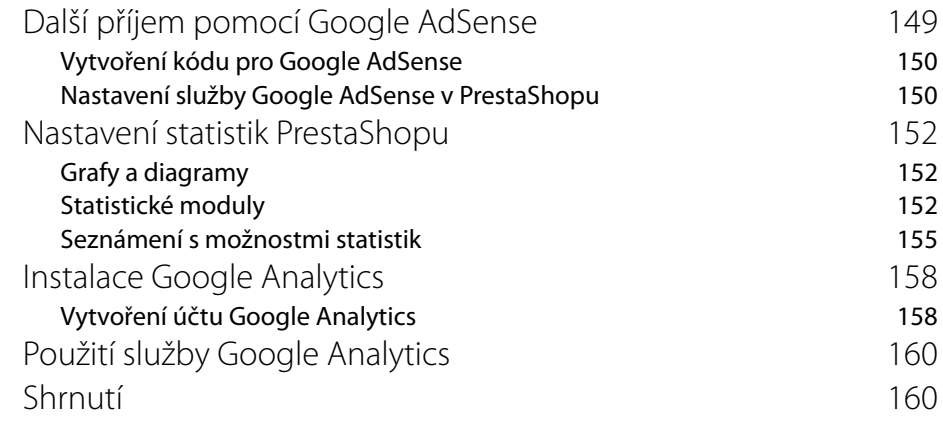

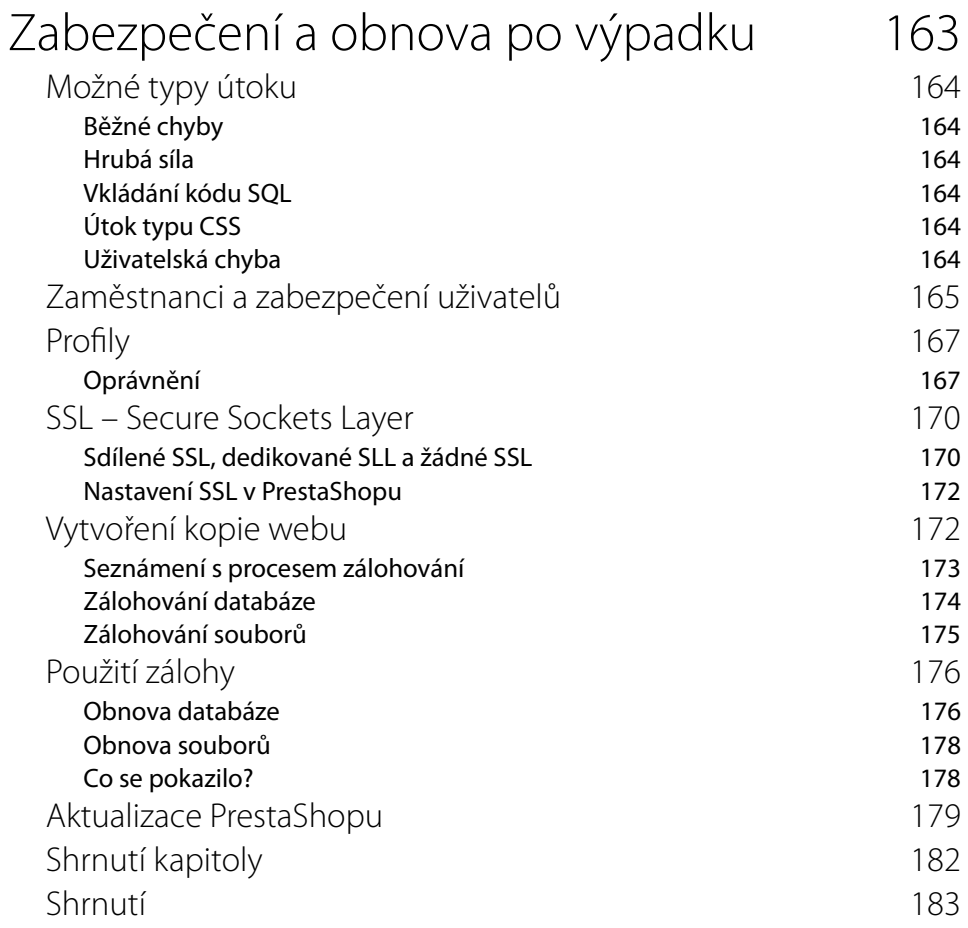

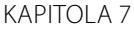

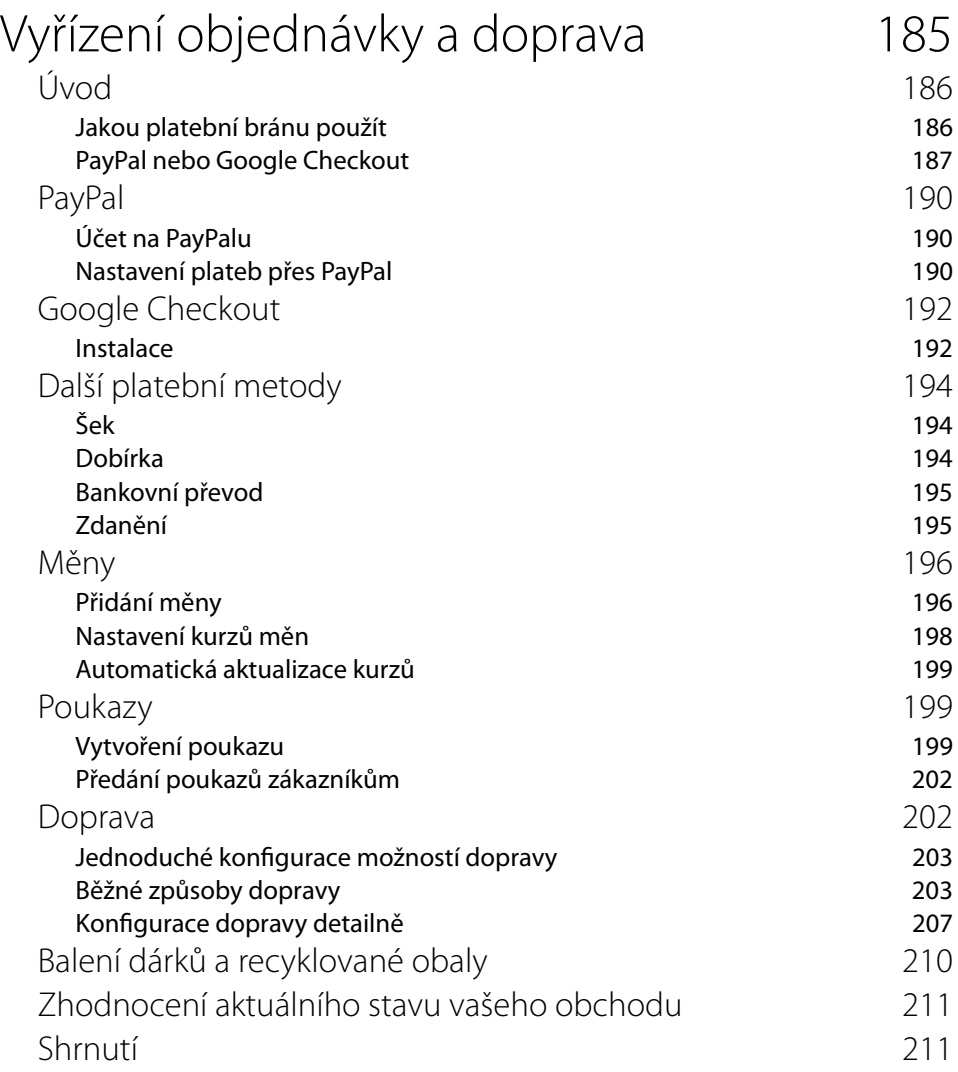

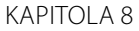

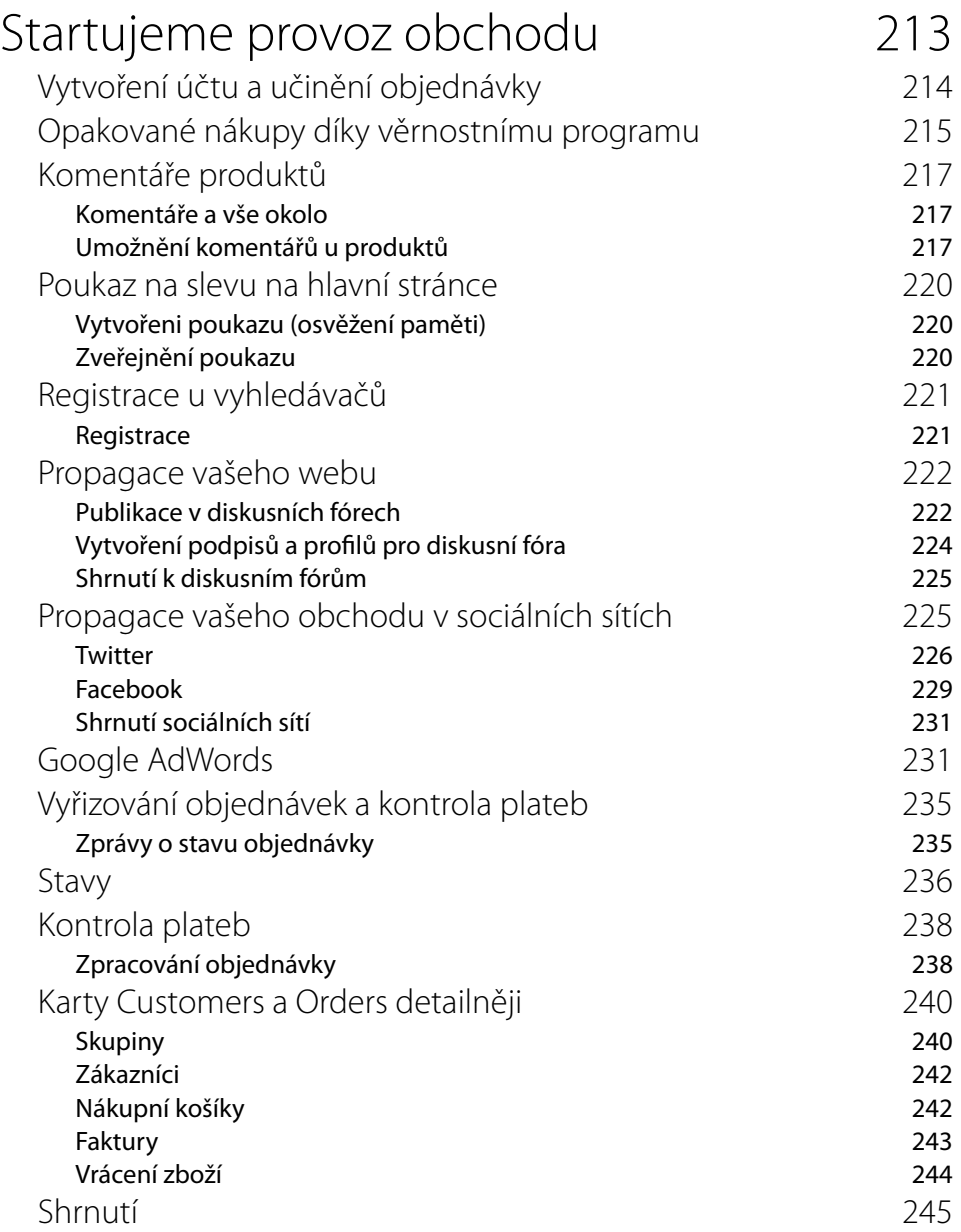

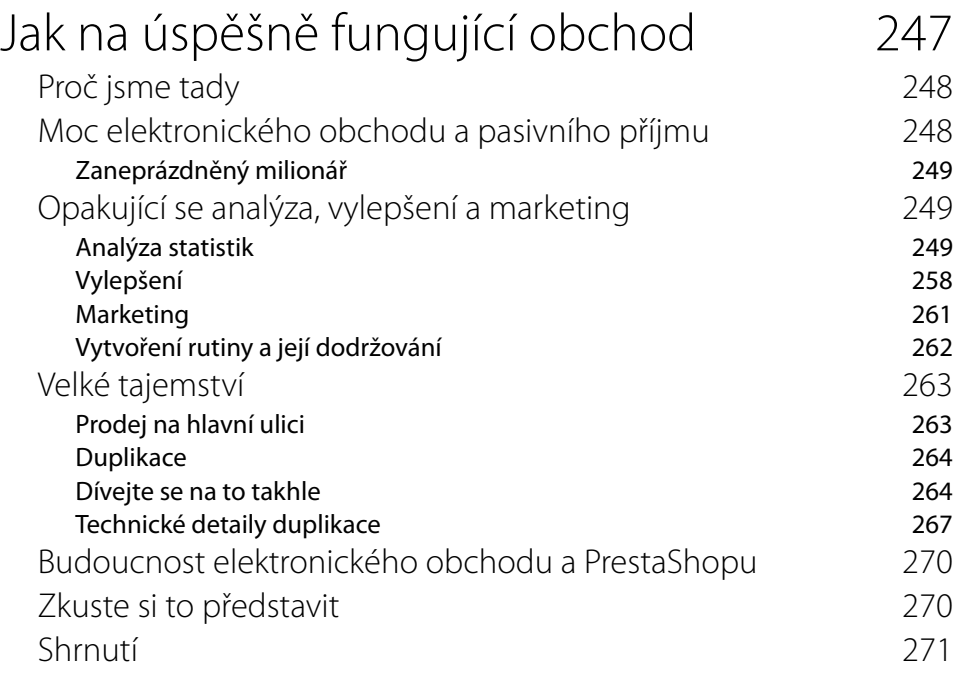

### PŘÍLOHA A

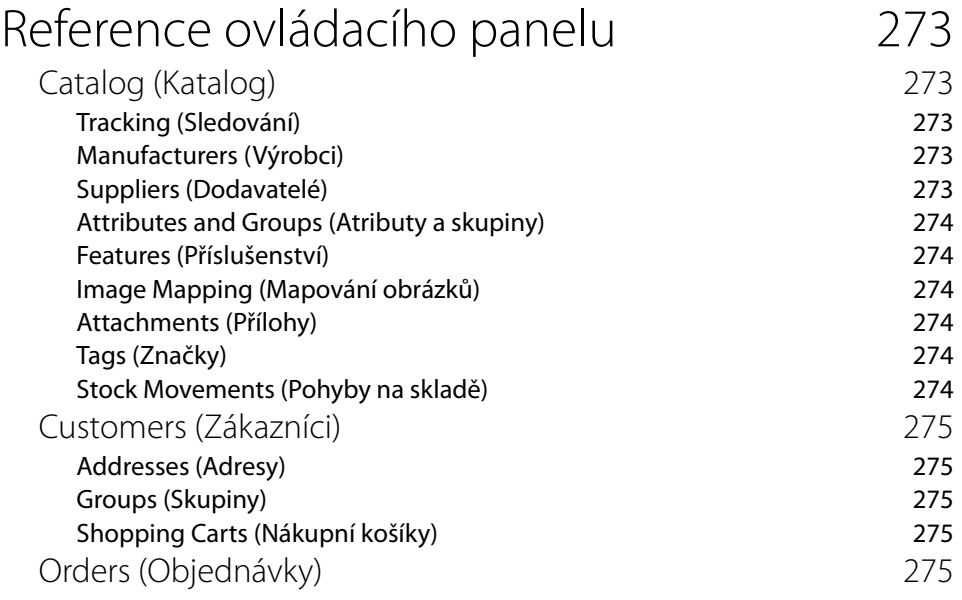

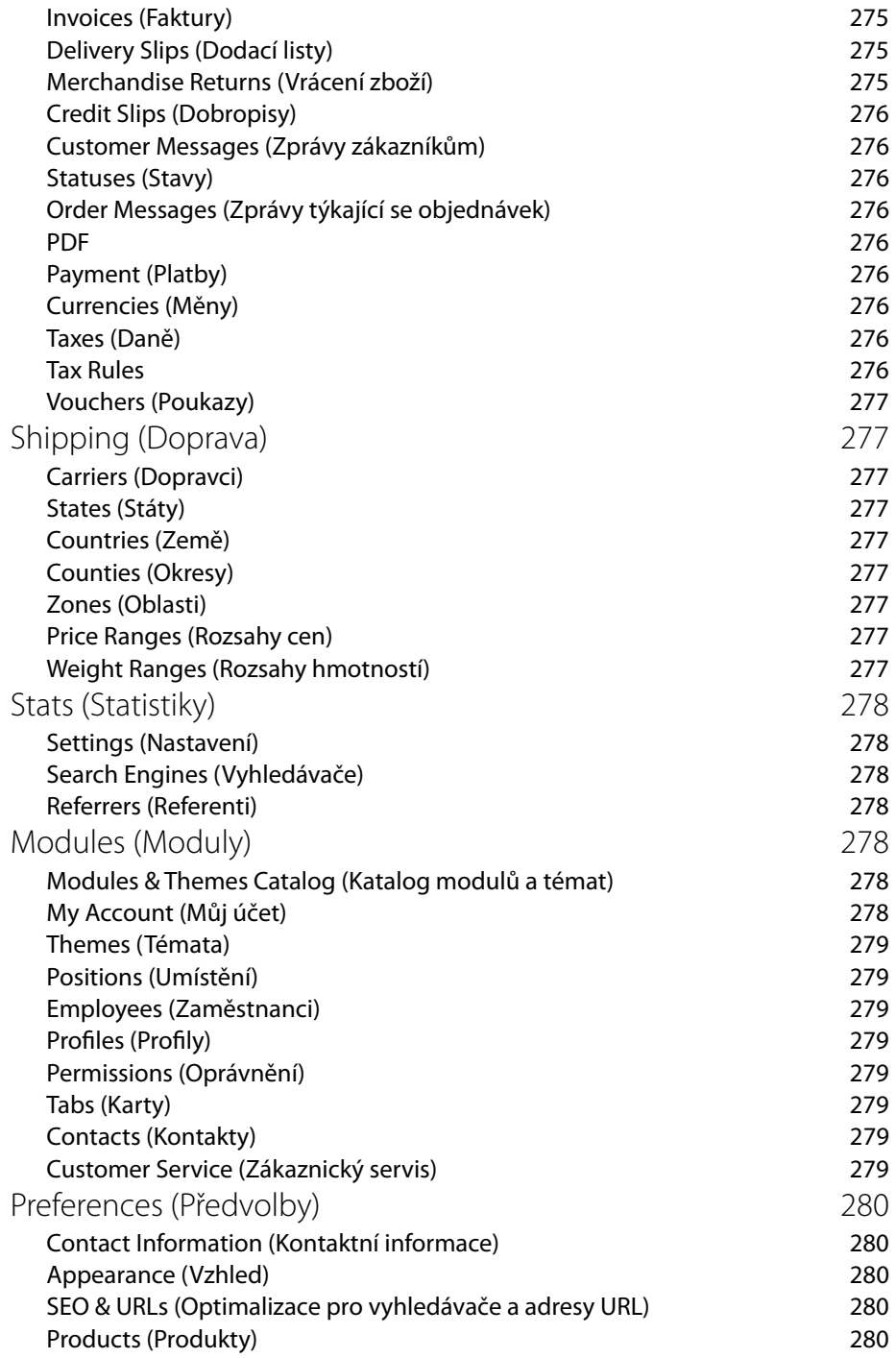

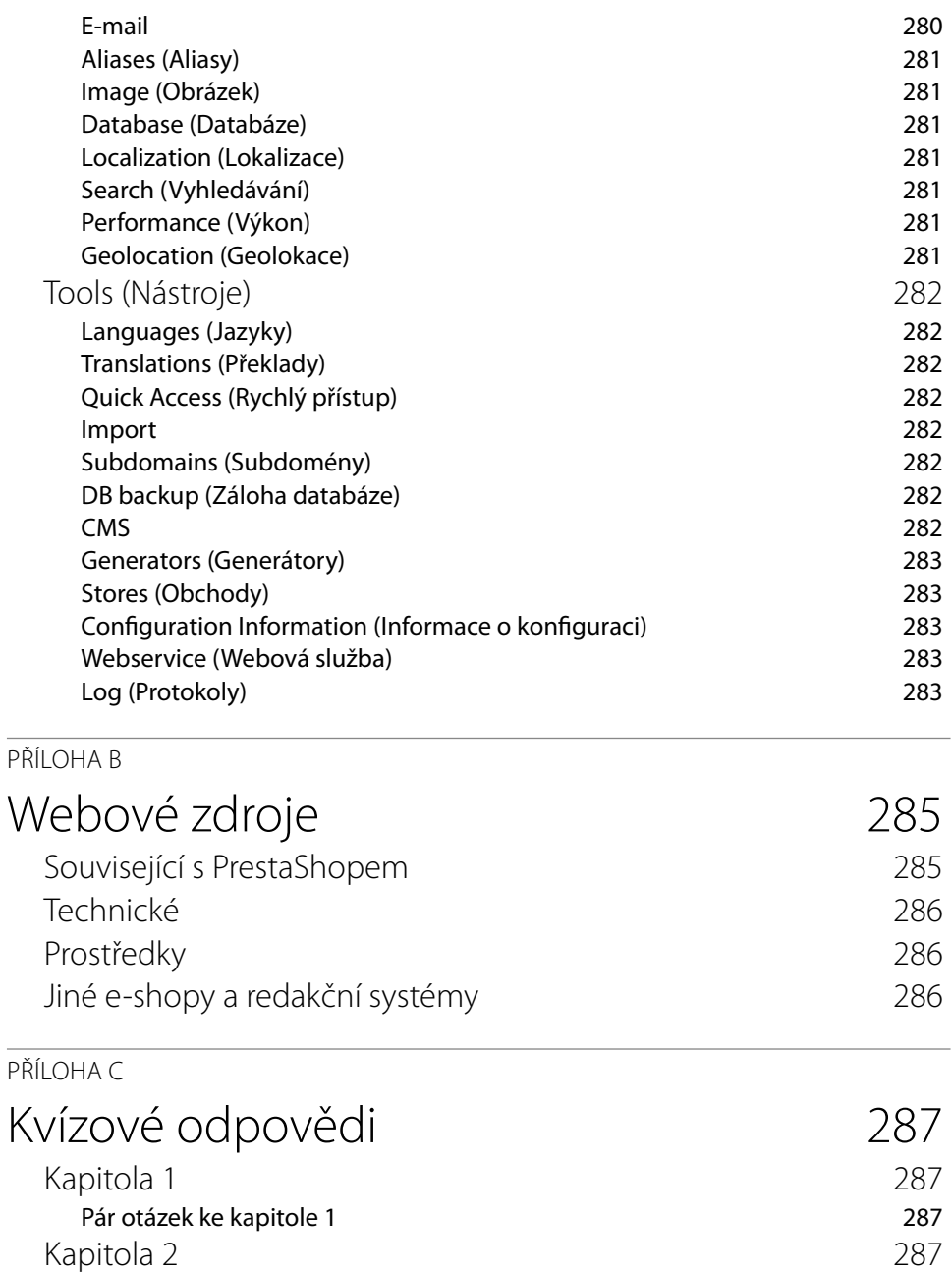

Témata a další věci 287

Kapitola 3 288<br>Několik otázek k marketingu produktů k které za politik († 288

Několik otázek k marketingu produktů 288

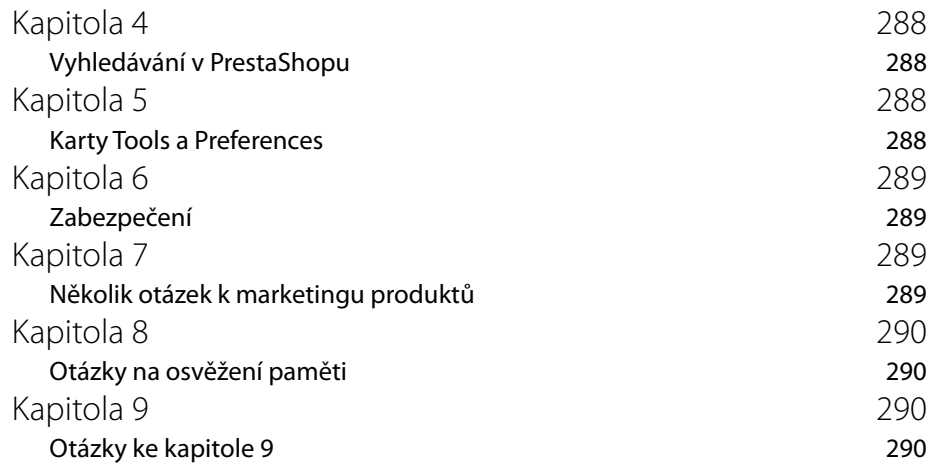